## CANBI Exam Form Guideline

- 1. Login to: https://nbimis.com/
- 2. On left side menu there is button available for CANBI Exam Form. Click on **CANBI Exam Form**

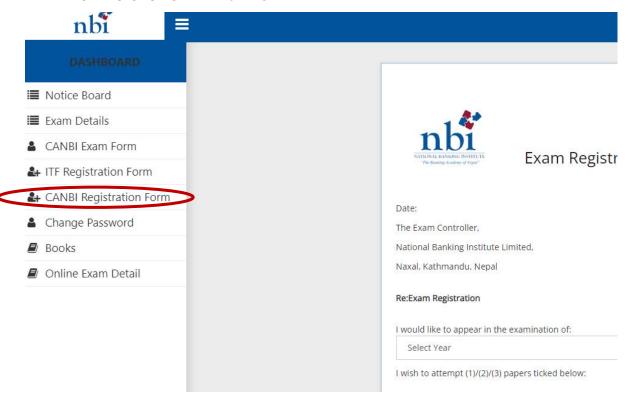

- 3. In the form, under required field "I would like to appear in the examination of", select 2023 CANBI (month)
- 4. **Tick** the subject/s that you are required to take. In the example, Advanced Bank Management is chosen

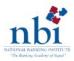

## **Exam Registration Application For CANBI**

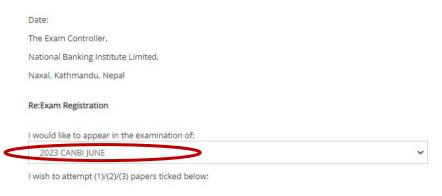

| S No. | Subject Name              | Tick(✔) |
|-------|---------------------------|---------|
| 1     | Advanced Bank Management  |         |
| 2     | Bank Financial Management |         |

- 5. In "Name of the Organization" field, type in your current Bank's name and in "Name of Location field", type in location of your current Bank's Branch
- 6. Under "Select Exam Center" field, a list of available location of Exam Centers will be displayed, select the location where you would like to take the exam in.
- 7. Read through the two points and **Tick** on the Checkbox.
- 8. Click on Save

| Kindly register my application for th          | ne examination as i                                                                                                    | mentioned above                                    |  |  |
|------------------------------------------------|----------------------------------------------------------------------------------------------------|----------------------------------------------------|--|--|
| Currently i am working in,                     |                                                                                                    |                                                    |  |  |
| Name Of Organization.                          | me Of Location.                                                                                                    | and i would like to appear in the examination from |  |  |
| Select Exam Center                             |                                                                                                    |                                                    |  |  |
| Name:                                          | Your Name disp                                                                                                    | played here                                        |  |  |
| Membership No:                                 | Your Id no. disp                                                                                                    | layed here                                         |  |  |
| If the examination for the online problem in m | I am aware that my absence in the exam will be counted as a failed attempt.  If the examination happens to be online, I hereby confirm that i have the readiness of the system requirement to sit for the online exam. I shall be self-responsible if i am unable to give exam due to the occurrence of unforeseen problem in my system. I also authorize NBI to share my information to exam vendor for the purpose of exam ID creation and verification  Save |                                                    |  |  |

9. A message will be displayed saying the form has been submitted successfully.

Exam Form Successfully submitted